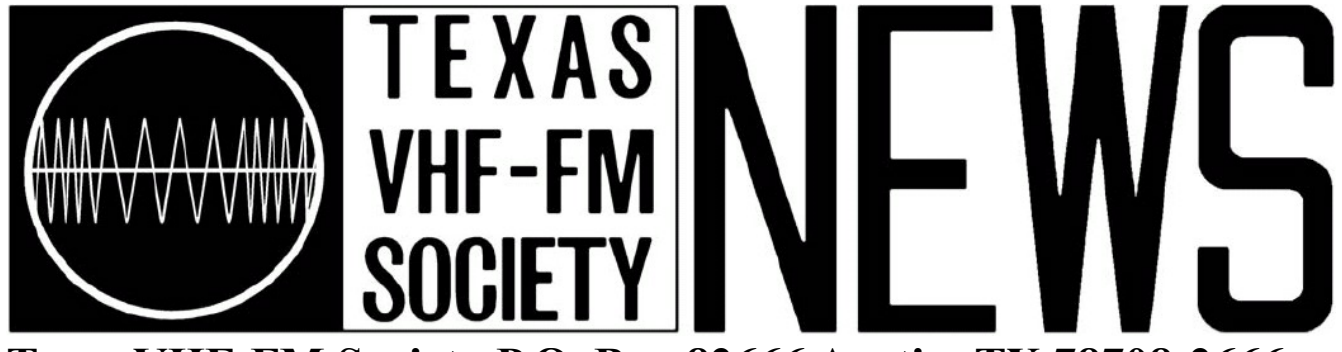

# **Texas VHF-FM Society P.O. Box 82666 Austin, TX 78708-2666**

# **Repeater Renewals**

Emails were sents out to repeater trustees. To renew your repeater online visit http://www.rfprojector.com/txvhffm and enter your callsign and password. If you have lost or forgotten your account information, please select the 'Reset Password' menu option on the left side of the page.

# **Society Shop**

Louis Bancook, K5UUT, has opened the Society Shop. Repeater directories are available for sale. The cost for one directory is five dollars, but there is a price break if you purchase ten directories.

# **August 2014 Elections**

Two new Directors were elected in August: Diana Taylor, KD5SXI, and Nancy Lankford McCain, K5NLM. Diana is our new Treasurer and Nancy is our new Secretary.

# **Treasurer Report**

Checking \$5860.67 Savings \$34450.29 PayPal \$166.33

# **Committees**

Volunteer(s) needed to help check the grammar and spelling for future newsletter content. Please contact KA9LAY for more information.

# **Website Pictures Gallery**

Repeater and Society related pictures are need for the newly reconstructed website. Please contact KA9LAY for more information.

# **The Newly Reconstructed Texas VHF-FM Society Website by Edward M. LeBlanc, KA9LAY**

Most amateur radio organizations now have some presence on the world wide web via website, Twitter, Facebook or some combination thereof. Usually a club member volunteers to maintain a website.

Reconstruction of the Society website began mid August 2014 with the goals of updating from HTML4 to HTML5, avoiding in-line style declarations, reorganizing internal structure, improving navigation and updating information.

The yellow background top navigation header contains the Society logo (which functions as a home button), icons that link to off-site locations and the main navigation menu. The off-site icons open new browser windows that link to RF Projector, Society Shop, American Radio Relay League, Facebook and Twitter. The navigation menu is a pure CSS double drop down style designed for content expansion. The top navigation header is one actually one page which is called using a PHP include function at the top of each individual page. There is one HTML page and one external CSS style sheet associated with the navigation menu. This makes navigation menu modifications easy to accomplish. The main areas of navigation are currently Membership, Repeater, Coordination, Directors and Committees. The repeater section of the navigation menu links to products written by Matt Stennett: RF Projector and repeater search.

New standards in HTML5 and CSS3 allow for easier navigation and future expansion. CSS controls the formating of the pages. Without CSS, the navigation menu would look like a list of links. CSS has grown in importance. The look and feel of every page page is now controlled by CSS. The navigation float menus, display width, link appearance and the pictures gallery animation is controlled through CSS script.

Website reconstruction was performed with "gedit" a simple text editor which is included in the Ubuntu Linux distribution; it is also available for Windows and MAC. File transfer was performed with "gFTP", a free/open source FTP client, which is available for Linux.

While most of the code is HTML5, almost all the pages are PHP. Before saving the page as a PHP file, the HTML portion of the code is checked by temporarily commenting out the PHP script, saving the page as HTML and running the code through the W3C validator; W3C also has a CSS validation service.

SEO tools encouraged the use of a favicon, robots text file, an XML sitemap, error pages, meta data tags, and H1/H2 headers; an effort was made to include these items in the website.

Special thanks to Mark Stennett for website hosting and Matt Stennet for maintaining RF Projector software service.

#### **References**

http://jigsaw.w3.org/css-validator/ http://validator.w3.org/ http://gftp.seul.org/ https://wiki.gnome.org/Apps/Gedit http://seositecheckup.com/

#### **Acronyms and Glossary**

FTP: File Transfer Protocol HTML: HyperText Markup Language CSS: Cascading Style Sheets PHP: Hypertext Preprocessor SEO: Search Engine Optimization W3C: World Wide Web Consortium

XML: Extensible Markup Language

Favicon: Favorite icon or bookmark icon

Robots text file: Tells search engine robots which pages to list . It also has a link to the Sitemap. Sitemap: An XML page for search engine robots.

#### **Android Application**

RepeaterBook is a free application for Android and iPhone which allows you to find repeaters across the United States, Canada and Mexico. Once downloaded a network connection is not required, but GPS must be on for the application to work. A comprehensive selection of sorting and display options allows for customization of bands and modes you wish to display. It also displays distance, heading and full repeater details. The authors claim that RepeaterBook will always be free! I did not have a chance to test the BlueCat interface, but the application immediately pulled up the location of my repeater and nearby repeaters with reasonable accuracy. It is a wonderful application but my paper copy of the Texas repeater directory will not run out of battery power or have an electronic failure.

# **802.11 WiFi WEP Crack Experiment**

Everyone says that WEP is not secure and should no longer be used, so I ran an experiment to determine just how easy WEP is to break. Aircrack-ng and kismet command line tools were installed in Ubuntu Linux were able to crack WEP on a test wireless router after collecting 80k packets of data transmitted by the wireless router.

First we find the name of the monitor computer's WiFi card **iwconfig**

The name of the WiFi card was wlan0 **sudo airmon-ng start wlan0**

Now start the monitor program to find the MAC address and channel of the WEP router **sudo airodump-ng mon0**

In this case the MAC address was found to be 00:18:02:7C:19:B3 and the channel was found to be 11 **sudo airodump-ng -c 11 --bssid 00:18:02:7C:19:B3 -w dump mon0**

After 80k packets, the dump file in the home directory can be analyzed to reveal the WEP key **sudo aircrack-ng -b 00:18:02:7C:19:B3 dump-01.cap**

In the time it took to run a half hour episode of Hulu the WEP key is found. That was a fun lab.

# **An Experimental Repeater on 145.250 MHz**

The 145.65/145.25 repeater pair is available for experimentation. It is a good choice when you want to learn, start small, make changes and let your repeater grow. It is also a good choice to begin with when waiting for a frequency pair to becomes available.

My first VHF repeater consisted of a power supply, a receiver, an exciter, a tone encoder/decoder board, a simple controller board, split antennae, two bandpass cavities, and double shielded coax cable. I decided to take the path other prospective repeater owners tend not to follow, the experimental 144.65 / 145.25 frequency pair.

My wife and I liked the convenience of hand-held radios, but disliked the limited range that they provided for two meter operation. The objective was to extend the communication coverage area to cover locations where we tend to frequently go.

Duplexer pass/reject cavities seemed a little pricey and I wanted something that I could easily tune myself. Used bandpass cavities were available via swap-fest and amateur radio operators on-line postings. With some bartering and an expense of one hundred dollars I secured two bandpass cavities.

Tuning was easy with a hand held set on low power, a 10 dB resistor pi pad and a home brew milliwatt meter. The resistive pi pad lowered the power out put and minimized the possible consequence of reflected power to hand held.

The receive antenna consisted of an existing chimney mounted GP-9 antenna. The transmit antenna was a home brew J-pole located just 10 feet below the receive antenna. The use of double shielded coax, a cable routing path to keep the receive antenna coax a reasonable distance from the transmit antenna, one bandpass cavity providing filtering just before the receiver, another bandpass cavity to filter to clean up the output of the exciter, provided the required isolation to make things work.

Cable television leakage in my neighborhood was significant. This was not a problem since my hand held was tone squelched and the repeater's output was so much greater. Cable leakage is a two way street; if a signal can leak out, then a signal can leak in. Cable channel 18 was affected when the repeater was in use.

This low power experimental repeater greatly extended the range of our hand held radios while providing practical experience with the basic principles of repeater operation.

I later added emergency power and continued to experiment with home brew MOSFET preamps.

When 145.210 MHz became available, I flipped the dip switches on the synthesized receiver, the synthesized exciter, adjusted the band pass cavities and started experimenting with a small power amplifier kit. Several months later I found a used WACOM Duplexer for 400 dollars and with some help from another radio operator with the proper test equipment, the repeater was operating solely on the Comet GP-9 antenna.

# Texas VHF-FM Society Frequency Coordinators

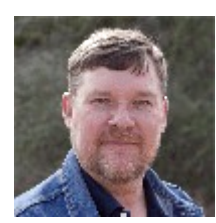

Chairman Coordinating Committee Mark Stennett, NA6M P.O. Box 2283 Georgetown, Texas 78628 512-569-3445 [TXVHFFM-SFC@rfprojector.com](mailto:TXVHFFM-SFC@rfprojector.com)

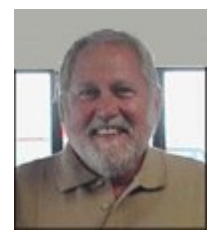

Zone 1, Northeast Texas 440 MHz only Paul Finch, WB5IDM 1417 Jackson Trail Azle, TX 76020 682-465-3568 [TXVHFFM-Z1UHF@rfprojector.com](mailto:TXVHFFM-Z1UHF@rfprojector.com)

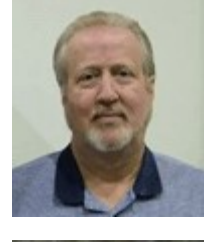

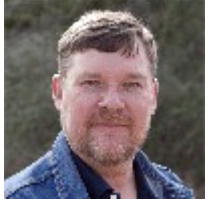

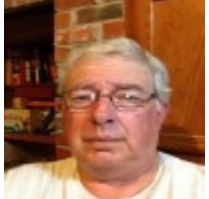

972-270-8234 [Z1VHF@rfprojector.com](mailto:Z1VHF@rfprojector.com) Zone 2, Southeast Texas Mark Stennett, NA6M P.O. Box 2283 Georgetown, Texas 78628

Zone 1, Northeast Texas All bands except 440 Mhz Craig Green, KV5E 2818 Emerald Drive Mesquite, TX 75150

512-569-3445 [TXVHFFM-Z2@rfprojector.com](mailto:TXVHFFM-Z2@rfprojector.com)

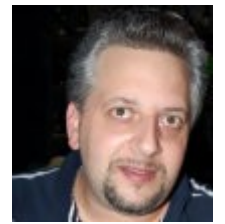

Zone 3, Southeast Texas Aaron Elekes, KE5KAF 803 Boise Way Laredo, TX 78041 956-489-9991 [TXVHFFM-Z3@rfprojector.com](mailto:TXVHFFM-Z3@rfprojector.com)

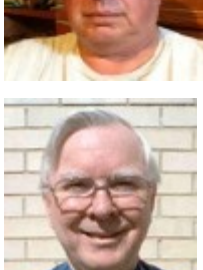

Zone 4, Central Texas Louis Bancook, K5UUT 2201 Four Hills CT Pflugerville, TX 78660 512-423-0289 [TXVHFFM-Z4@rfprojector.com](mailto:TXVHFFM-Z4@rfprojector.com)

Link Frequencies 420Mhz, 900Mhz, 1.2GHz Johnny Stigler, WA5ZRQ 2617 Tallow Euless, TX 76039 214-236-0222 [TXVHFFM-LINKS@rfprojector.com](mailto:TXVHFFM-LINKS@rfprojector.com)

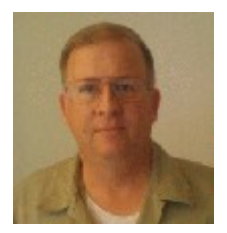

Zone 5, West Texas Jim Mellon, KA3IDN 1407 Rosewood Ave Odessa, TX 79761 432-218-4296 [TXVHFFM-Z5@rfprojector.com](mailto:TXVHFFM-Z5@rfprojector.com)

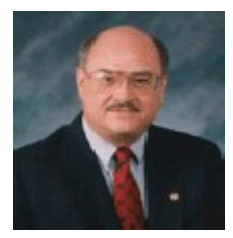

Mexican Liaison David Woolweaver, K5RAV 2210 So. 77 Sunshine Strip Harlingen, TX 78550 956-425-3128 [TXVHFFM-MEX@rfprojector.com](mailto:TXVHFFM-MEX@rfprojector.com)

# Texas VHF-FM Society Board of Directors

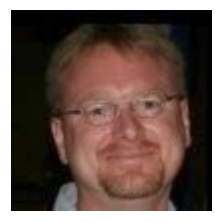

President 2013 - 2015 Gerald Richmond, N5ZXJ 3210 Glenwood Drive Temple, Texas 76502 [n5zxj@txvhffm.org](mailto:n5zxj@txvhffm.org)

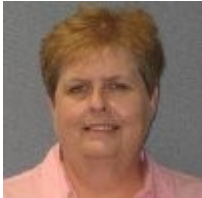

Secretary 2014 - 2016 Nancy Lankford McCain, K5NLM 7228 Normandy Rd Fort Worth, TX 76112 [secretary@txvhffm.org](mailto:secretary@txvhffm.org)

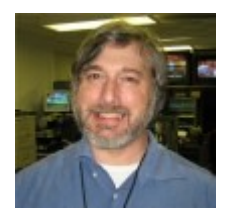

News Editor 2013 - 2015 Edward LeBlanc, KA9LAY 12805 Margit Drive Austin, Texas 78729 [newseditor@txvhffm.org](mailto:newseditor@txvhffm.org)

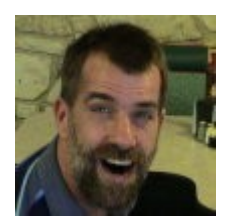

Director 2013 - 2015 Chuck Kenworthy, WB5FWI 123 Mink Drive San Antonio, Texas 78213 [wb5fwi@txvhffm.org](mailto:wb5fwi@txvhffm.org)

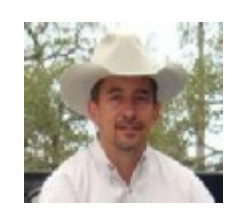

Vice President 2014 - Don Kirchner, W5DK 1717 Limestone Ledge Spring Branch, TX 78070 [w5dk@txvhffm.org](mailto:w5dk@txvhffm.org)

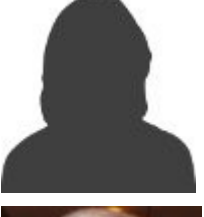

Treasurer 2014 - 2016 Diana Taylor, KD5SXI 5027 Blackberry San Antonio, Texas 78238 [treasurer@txvhffm.org](mailto:treasurer@txvhffm.org)

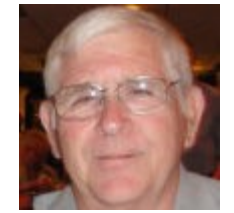

Director 2013 - 2015 Louis Petit, WB5BMB 1213 15th Ave N Texas City, Texas 77590 [wb5bmb@txvhffm.org](mailto:wb5bmb@txvhffm.org)

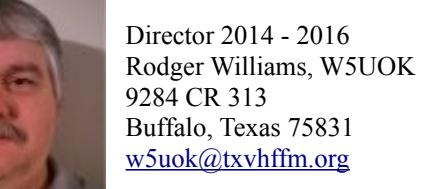

Director 2013 - 2015 Michael Lay, N5PTN 8710A Welser Drive Austin, Texas 78729 [n5ptn@txvhffm.org](mailto:n5ptn@txvhffm.org)